# <span id="page-0-0"></span>Package 'gbm2sas'

November 11, 2015

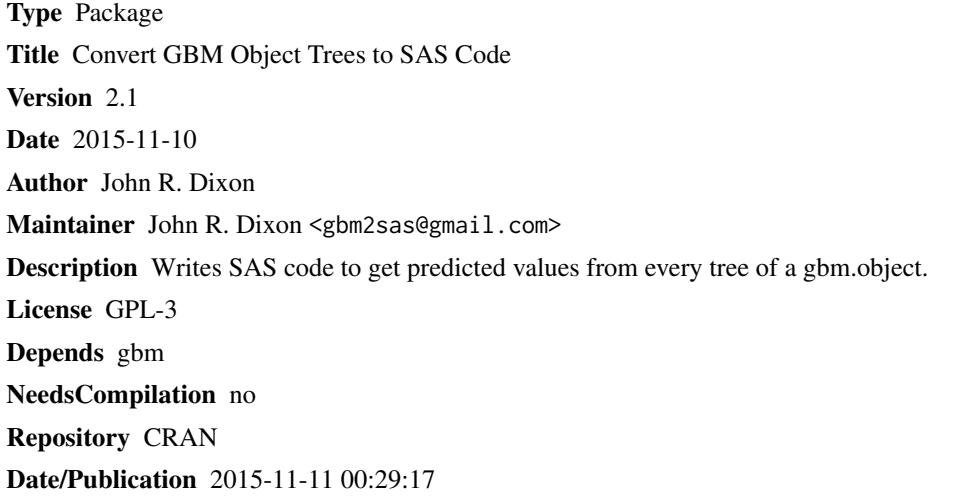

# R topics documented:

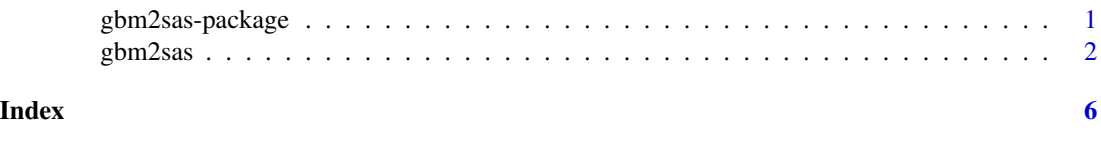

gbm2sas-package *Convert GBM Object Trees to SAS Code*

# Description

Writes SAS code to get predicted values from every tree of a gbm object.

## <span id="page-1-0"></span>Details

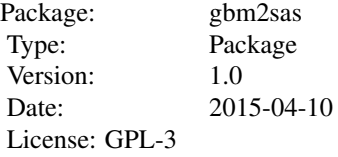

#### Author(s)

John R. Dixon <gbm2sas@gmail.com>

Maintainer: John R Dixon <gbm2sas@gmail.com>

#### gbm2sas *Convert GBM Object Trees to SAS Code*

# Description

Writes SAS code to get predicted values for every tree of a gbm object. The predicted values are as reported by the gbm package function pretty.gbm.tree.

#### Usage

```
gbm2sas(
gbmobject,
data=NULL,
sasfile=NULL,
ntrees=NULL,
mysasdata="mysasdata",
treeval="treeval",
prefix="do_"
\mathcal{E}
```
## Arguments

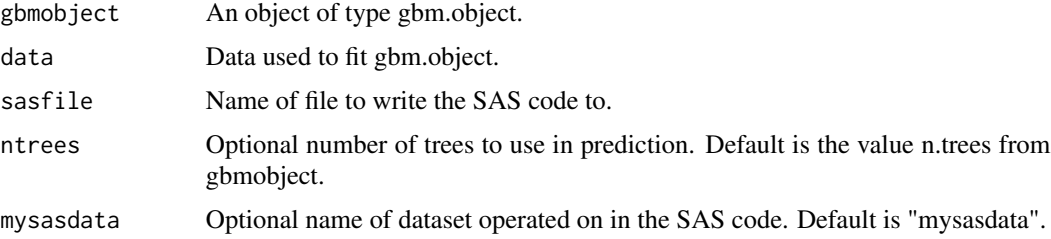

#### gbm2sas 3

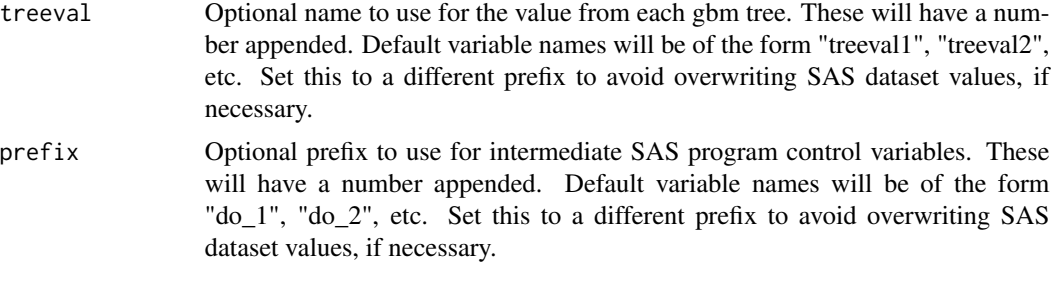

## Value

sasfile SAS code will be written to sasfile.

#### Author(s)

John R. Dixon <gbm2sas@gmail.com>

#### References

Package 'gbm'. Greg Ridgeway with contributions from others.

#### Examples

```
set.seed(18221)
# This example is taken from the gbm package documentation.
# create some data
N < - 1000X1 \leftarrow runif(N)X2 \leftarrow 2*runif(N)X3 <- ordered(sample(letters[1:4],N,replace=TRUE),levels=letters[4:1])
X4 <- factor(sample(letters[1:6],N,replace=TRUE))
X5 <- factor(sample(letters[1:3],N,replace=TRUE))
X6 \leftarrow 3*runif(N)mu <- c(-1,0,1,2)[as.numeric(X3)]
SNR <- 10 # signal-to-noise ratio
Y \le -X1**1.5 + 2 * (X2**.5) + musigma <- sqrt(var(Y)/SNR)
Y \leftarrow Y + \text{norm}(N, \emptyset, \text{sigma})# introduce some missing values
X1[sample(1:N,size=500)] <- NA
X4[sample(1:N,size=300)] <- NA
thedata <- data.frame(Y=Y,X1=X1,X2=X2,X3=X3,X4=X4,X5=X5,X6=X6)
# fit initial model
gbm1 < -gbm(Y~X1+X2+X3+X4+X5+X6,
    data=thedata,
    var.monotone=c(0,0,0,0,0,0),
```

```
4 gbm2sas
```

```
distribution="gaussian",
   n.trees=1000,
    shrinkage=0.05,
    interaction.depth=3,
   bag.fraction = 0.5,
    train.fraction = 1,
   n.minobsinnode = 10,
    cv.folds = 3,
    keep.data=TRUE,
    verbose=FALSE,
    n.cores=1)
# We will pass a csv file to SAS, to demonstrate that the tree values from gbm2sas agree
# with R. Note that if train.fraction were <1 above, we would need to pass the
# analogous subsample to sas via the csv file below. Since the fraction used was 1,
# we pass the entire dataset "thedata" below.
best.iter<-gbm.perf(gbm1,method="cv",plot.it=FALSE) # find a good number of trees
fit_from_r<-predict(gbm1, n.trees=best.iter) # get fitted values from R
avgresponse<-gbm1$initF # we will pass gbm1's intercept to SAS via the csv file
numtrees<-best.iter # we will pass the total number of trees to SAS via the csv file
fitdata<-cbind(thedata,avgresponse,numtrees,fit_from_r) # augment the training data
# Write the csv file. We require SAS's missing() function and R agree on what values
# are missing. Hence the "na" argument below, which assures SAS's proc import will
# assign missing values in agreement with what R considers a missing value.
write.table(fitdata,"checkdata.csv",
sep=",", quote=FALSE, row.names=FALSE, col.names=TRUE, na="")
# Now use gbm2sas
gbm2sas(
gbm1, # gbm object from above
data=thedata, # dataset used to fit model
sasfile="gbmforest.sas", # name to use for SAS code file
ntrees=best.iter, # number of trees
mysasdata="sasdataset", # name to use for dataset within SAS
treeval="treevalue", # name to use for value returned for each tree from pretty.gbm.tree
prefix="dobranch_" # variable name for controlling branching in SAS code
\lambda# SAS program to check R versus SAS fitted values
#proc import out=sasdataset
# datafile= "checkdata.csv" /* file written by the R example code */
# dbms=csv replace;
# getnames=yes;
#run;
#/* Below we assume the SAS missing() function and R agree on what values are missing.
#The missing values were written by R to checkdata.csv such that proc import will
#correctly assign a missing value to them. */
#
#%include "gbmforest.sas"; /* SAS code written by gbm2sas */
#
#data sasdataset;
#set sasdataset;
#call symput('numtrees', numtrees); /* define macro variable holding ntrees */
```
#### gbm2sas 5

```
#run;
#
#%macro checksascode(); /* macro to check SAS versus R */
#data sasdataset; set sasdataset;
#fit_from_sas=avgresponse; /* we need to start with the intercept from the gbm.object */
#%DO loop = 1 %TO &numtrees.;
#fit_from_sas=fit_from_sas+treevalue&loop.; /* add fitted value from each tree */
#%END;
#/* find the discrepancy between R and SAS fitted values for this observation */
#diff=abs(fit_from_sas-fit_from_r);
#run;
#%mend checksascode;
#
#%checksascode() /* call the checking macro */
#
#/* get worst discrepancy over all observations */
#proc sql; select max(diff) as max_discrepancy from sasdataset; quit;
#
# output from SAS
#max_discrepancy
#---------------
# 7.33E-15
```
# <span id="page-5-0"></span>Index

∗Topic gbm gbm2sas, [2](#page-1-0) gbm2sas-package, [1](#page-0-0) ∗Topic sas gbm2sas, [2](#page-1-0) gbm2sas-package, [1](#page-0-0)

gbm2sas, [2](#page-1-0) gbm2sas-package, [1](#page-0-0)